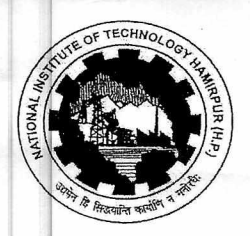

Whalassy Mchno राष्ट्रीय प्रौद्योगिकी संस्थान, हमीरपुर (हि.प्र.)

 $24/11$ 

**National Institute of Technology Hamirpur (H.P.)**  (Under Ministry of Education, Govt. of India, New Delhi)

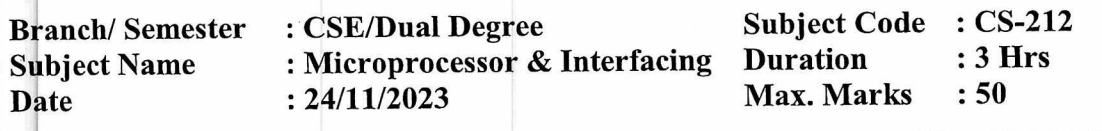

- Explain the working of Programmable Peripheral (Intel 8255) with (4) suitable diagram. Form a control word for 8255 PPI with A, B port as input and port C as an output in mode 0. Q. 1
- What is the difference between minimum and maximum modes of  $(4)$ 8086? Q. 2
- With the help of a diagram explain the system timing cycles to read  $\left(4\right)$ and write data from memory in 8085. Q. 3
- Is there a minimum pulse width required for the INTR signal and how  $(3)$ long can INTR pulse stay high. Q. 4
- Microprocessors are employed in developing many automatic control (5) processes. Write an ALP for microprocessor-8085 based system for some practical application (e.g. Traffic Light control system). Also draw the schematic block diagram. Q. 5
- **Q.** 6 What is wait state of the 8085? Also draw its neat state transition  $(5)$ diagram.
- Q. 7 Calculate exact delay of following subroutine according to the  $(5)$ frequency of 8085:

MVI B, 10H LOOP2: MVI C, FFH LOOP1: DCR C JNZ LOOP 1 DCR B JNZ LOOP 2

Explain DMA controller's interface with 8085, registers, modes with (5) suitable diagrams. Write a program to setup DMA controller to copy 100bytes of data from memory address F000H to an output device with address FFH. Q. 8

- Q. 9 **Draw and explain the block diagram of 8251 USART. Explain briefly** (5) the transmitter, receiver and modem section.
- $Q.10$  Explain the following  $(2*5=10)$

 $\tilde{\xi}$ 

- a. Write the difference between 8085 and 8086
- b. How we done the masking of interrupts in 8085 microprocessor and which instruction is used to know the status of pending interrupts and explain it.
- c. What will be status of flag registers after executing the following instructions and also describe the following instructions with example:
	- i. ORA C
	- ii. CMP B
- d. Simulator and Emulator
- e. Stack pointer and Program Counter